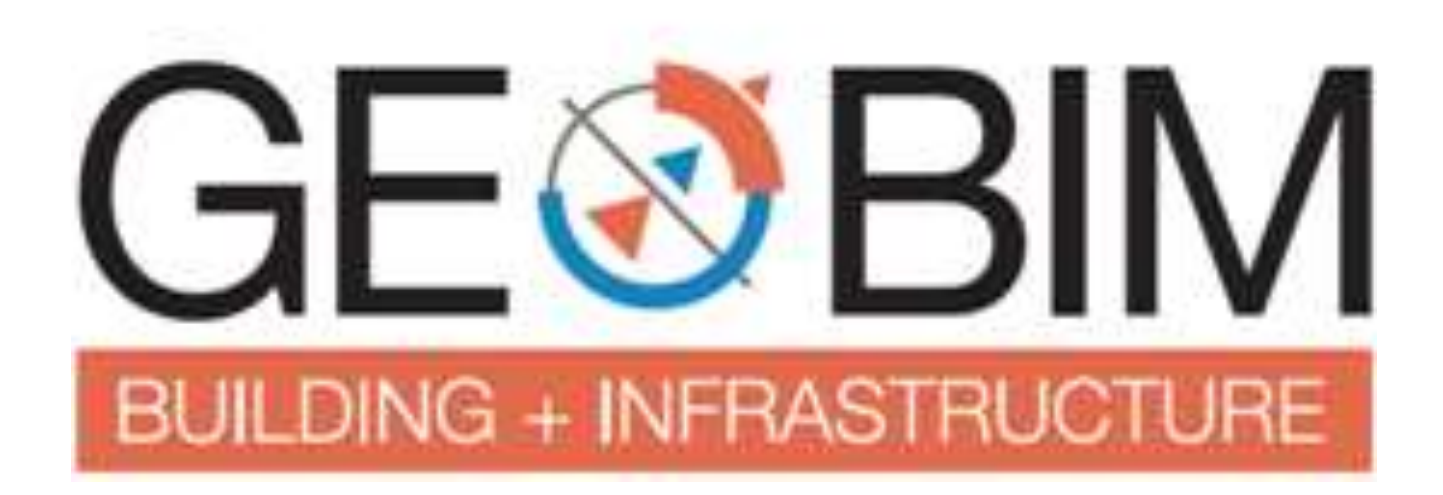

# **From BIM to CIM**

# 25-November-2016 Amsterdam

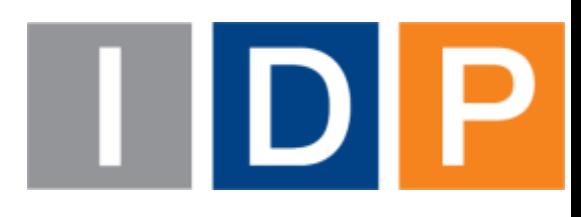

# **1. Short description of IDP Group**

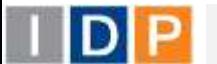

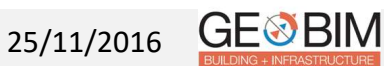

**IDP** ( [www.idp.es](http://www.idp.es/) ) is a global and multi-sector technical services company, founded in 1998 , working in the fields of **engineering** , **environment** , **architecture** and **ICT** with:

- more than **300** multidisciplinar technicians.
- **8 offices** in 5 countries (Perú, España, Brasil, Ecuador y Chile)
- Projects across **41 countries** in 4 continents (América, Europa, Asia y África)

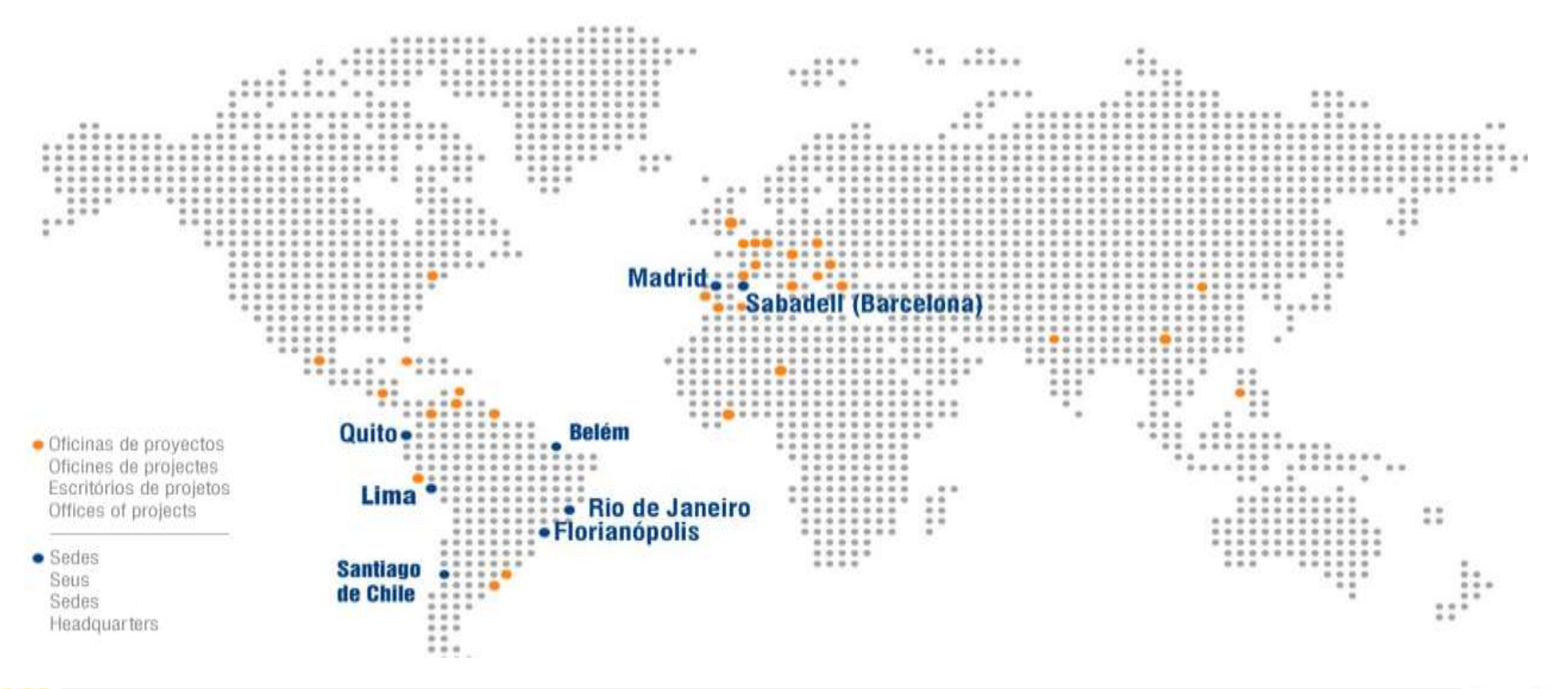

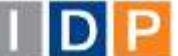

25/11/2016

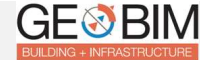

### **BIM in IDP - Mainstream**

- **Multidisciplinar team**
- Acting in all **Business Units**
- And all **disciplines**

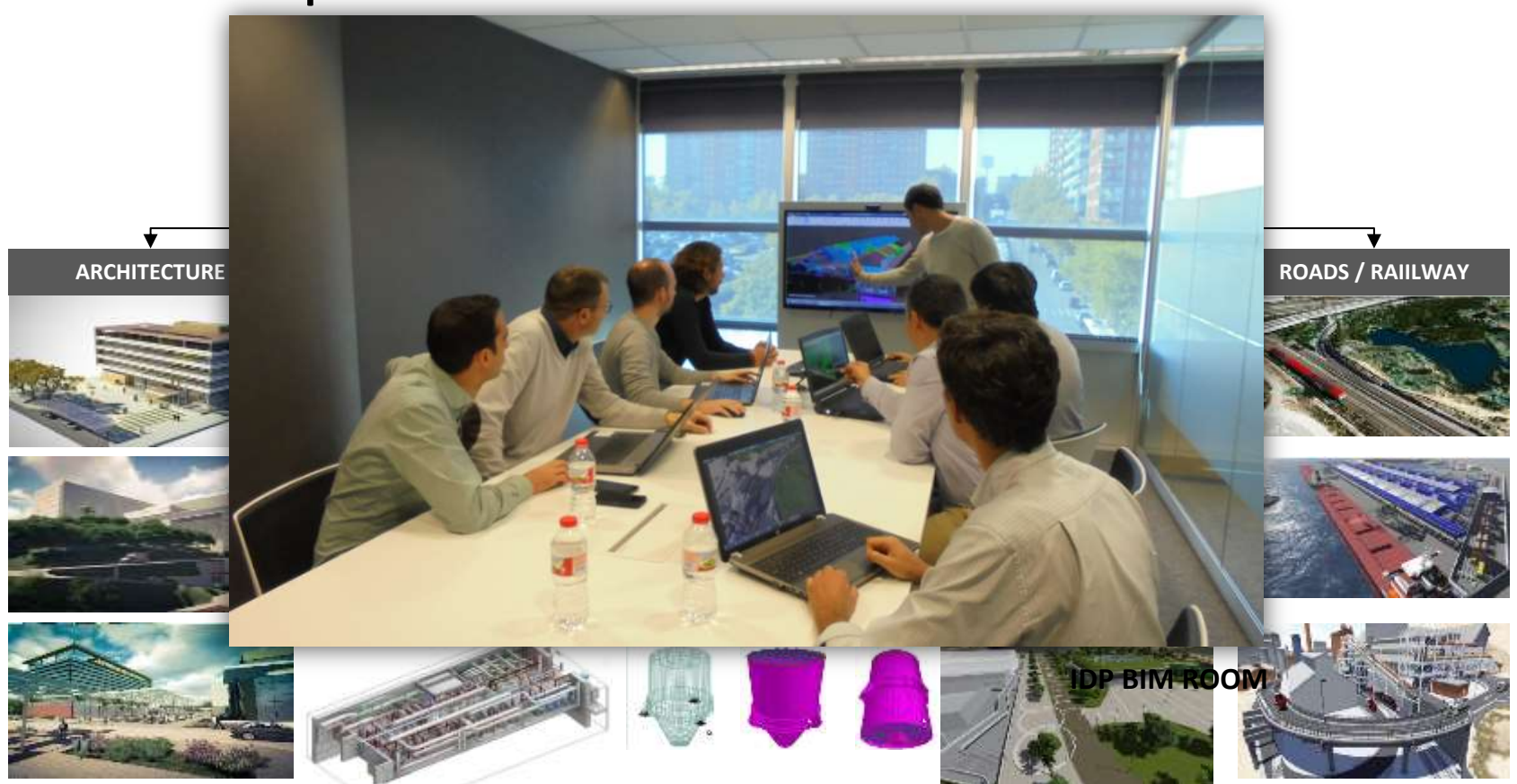

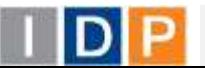

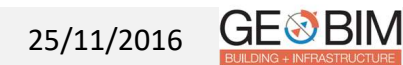

# **2. Transition from Architectural BIM to Civil BIM**

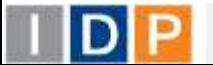

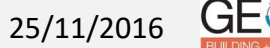

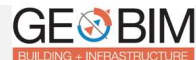

# **Main IDP references in Architecture & Building Services**

#### IKEA commercial center in Alfafar (Spain)  $\Box$

Total Constructed Area: 108.374 m2 – Investment 42.887.469.-€

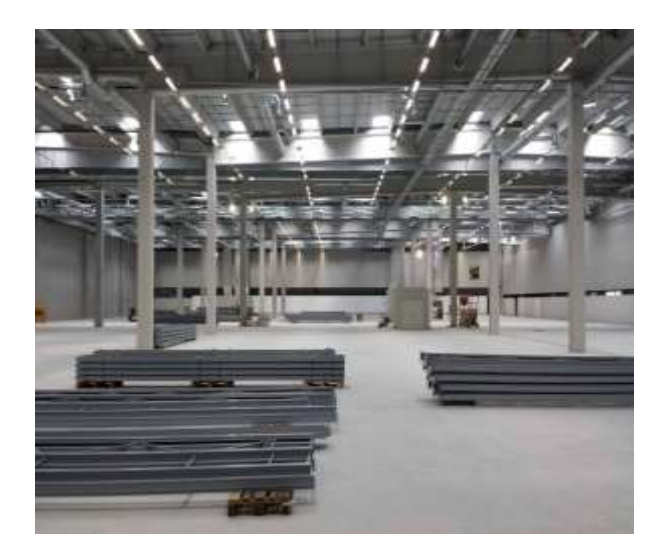

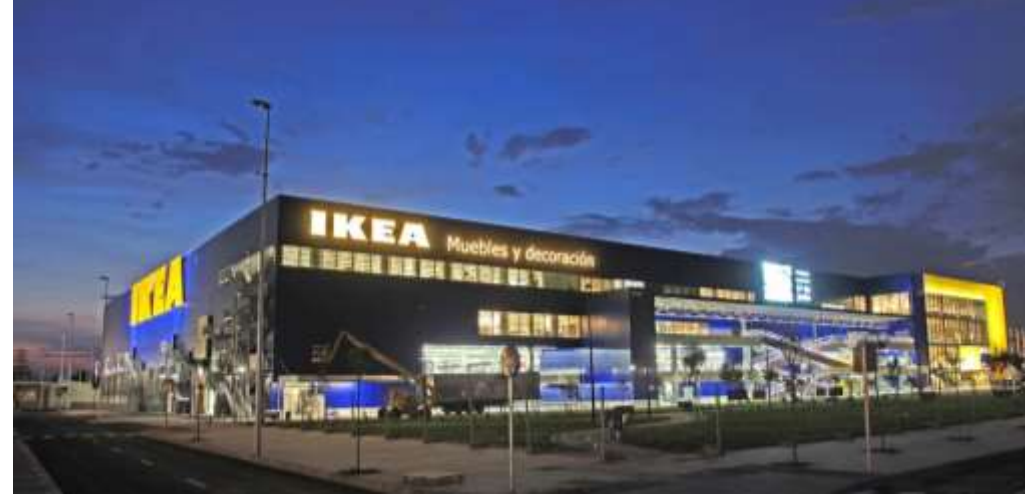

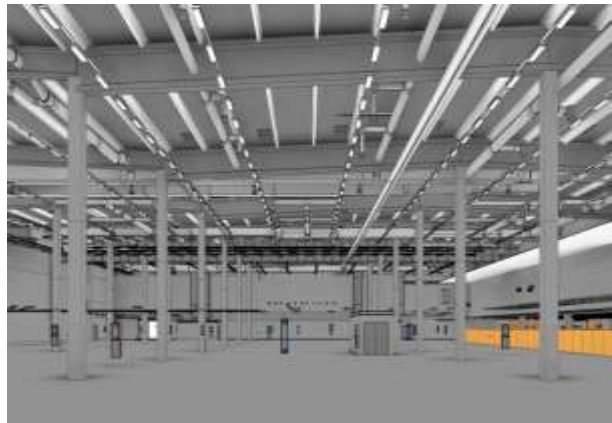

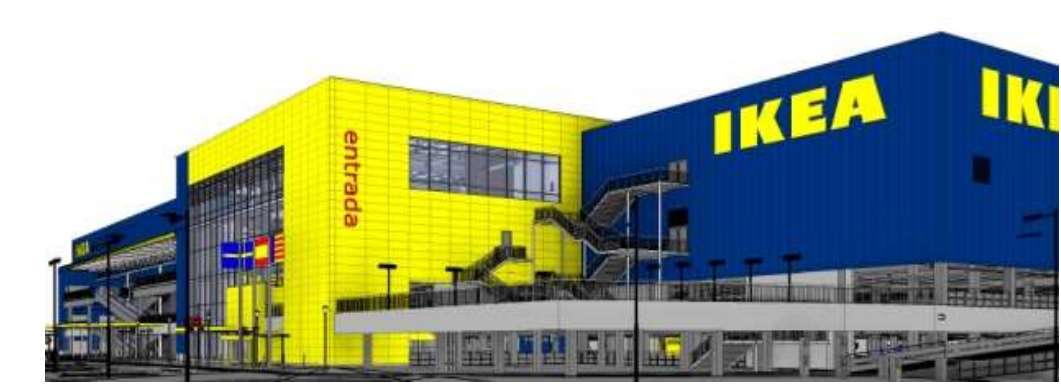

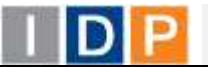

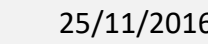

25/11/2016

**GE**<sup>®</sup>BIM

## **Main IDP references in Civil Engineering using BIM** <sup>7</sup>

Urban development of Can Margarit industrial and logistic sector in St Esteve (Spain)  $\mathcal{L}_{\mathcal{A}}$ 

Total Area: 645.680 m2 – Investment 38.740.800.-€

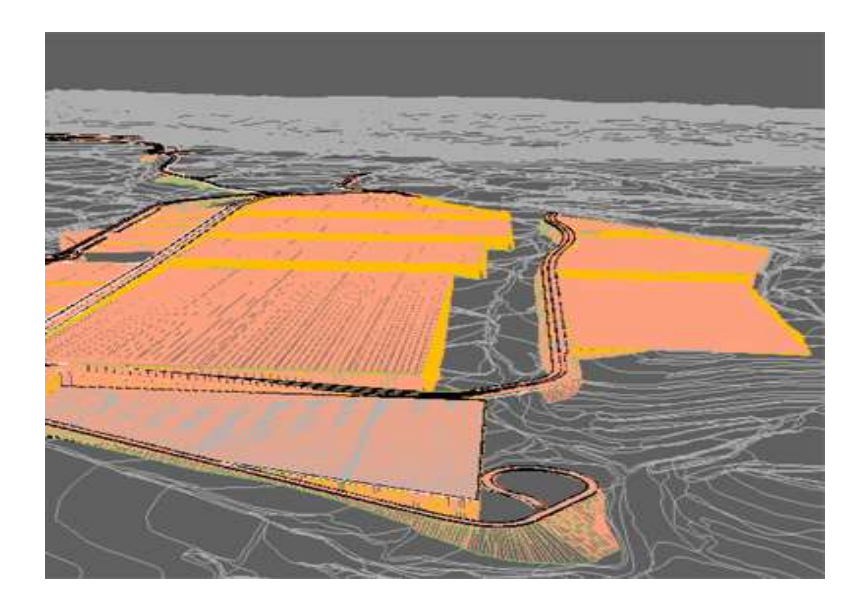

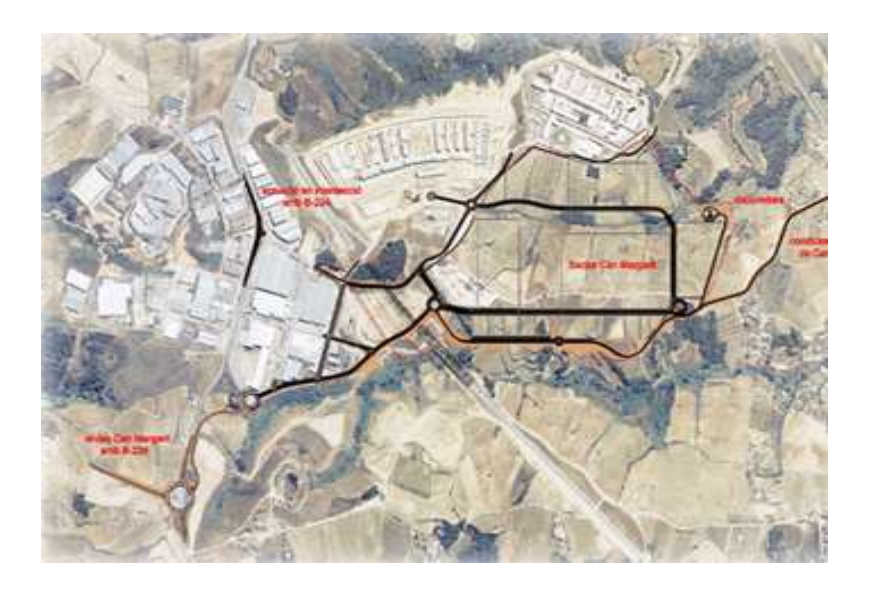

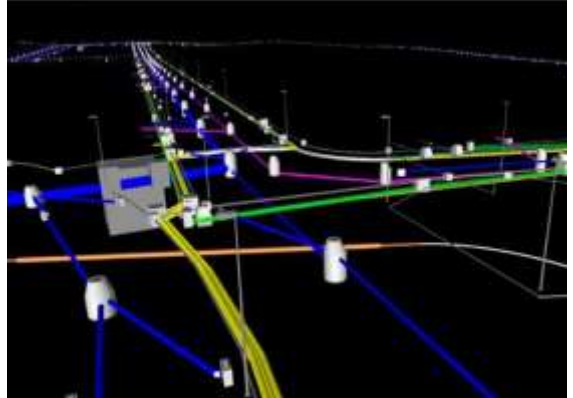

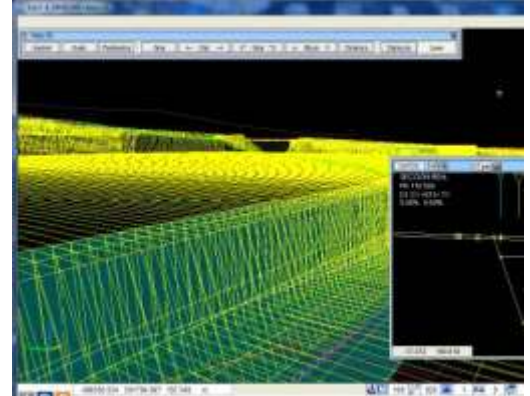

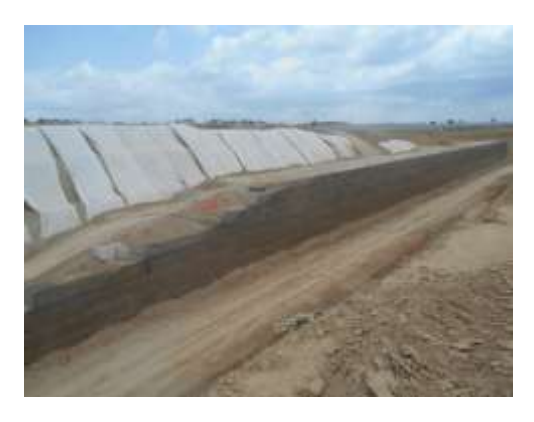

25/11/2016

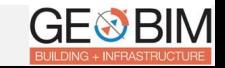

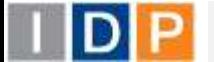

## **Main IDP references in Civil Engineering using BIM**

#### Road Tunnel beneath Plaza de las Glorias in Barcelona  $\mathcal{C}^{\mathcal{A}}$

Total length: 957 m., 3 lanes each – Investment: 49.750.000.-€

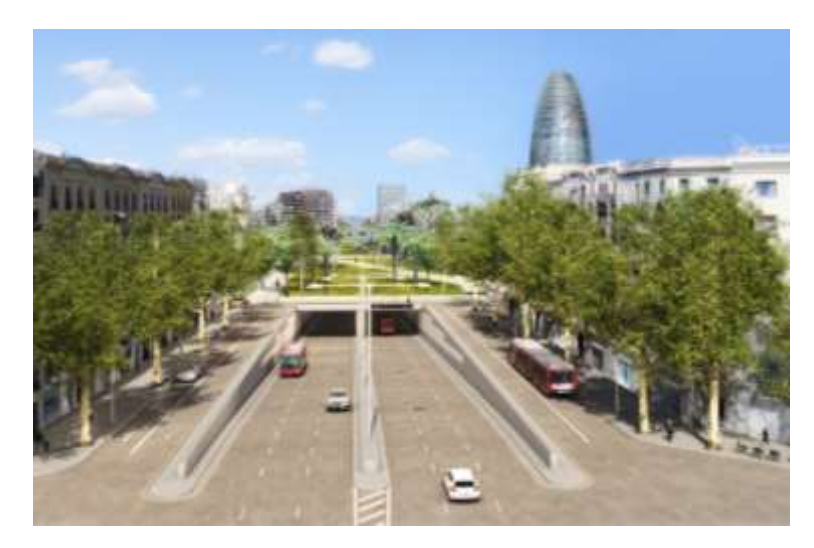

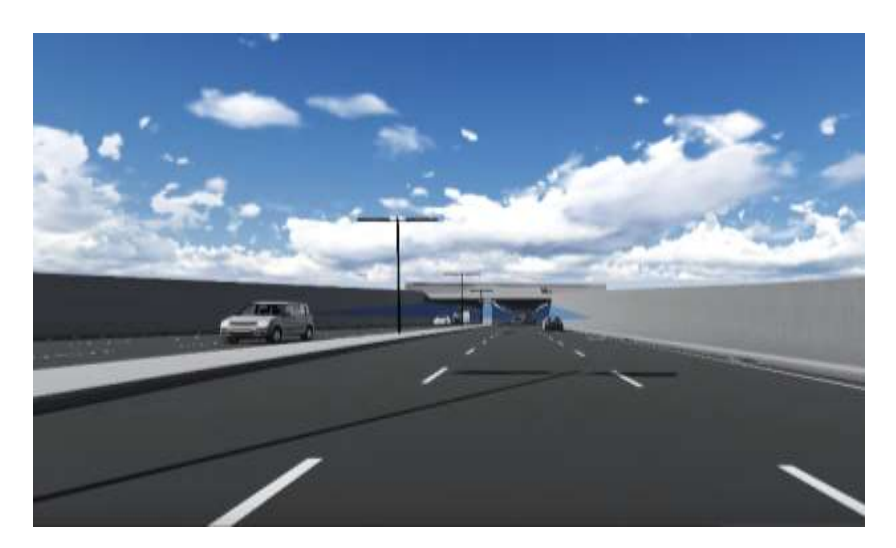

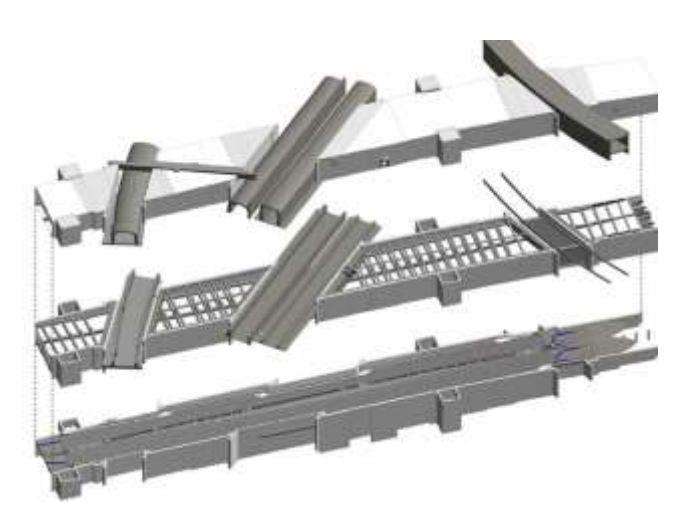

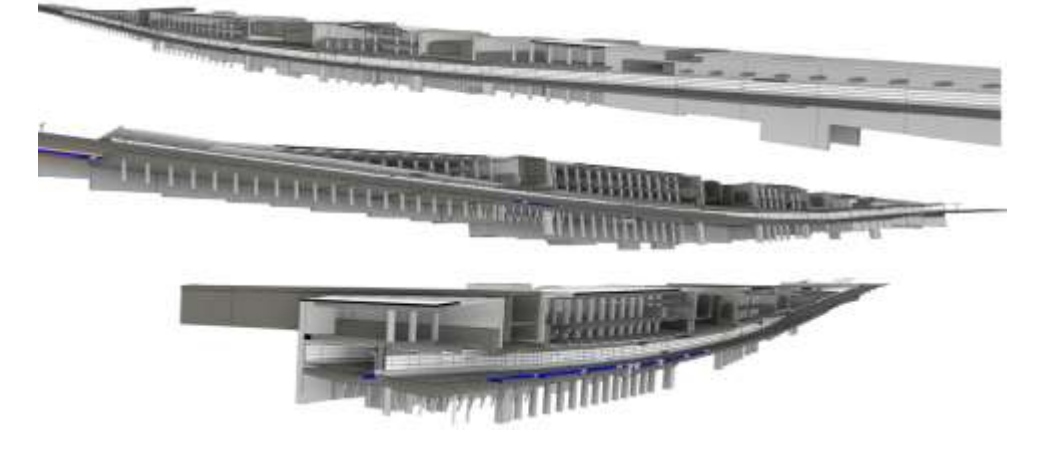

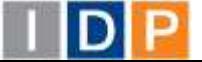

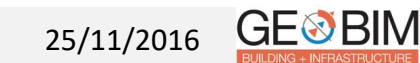

Vehicles Testing circuit "Double Star PG" at Shandong (China)

Total Area: 130 Ha – 11 testing ways – Investment 78.350.000.-€

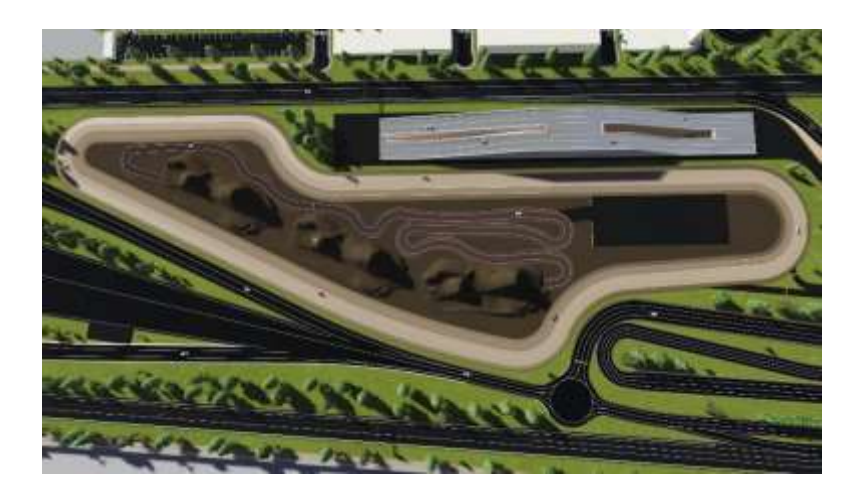

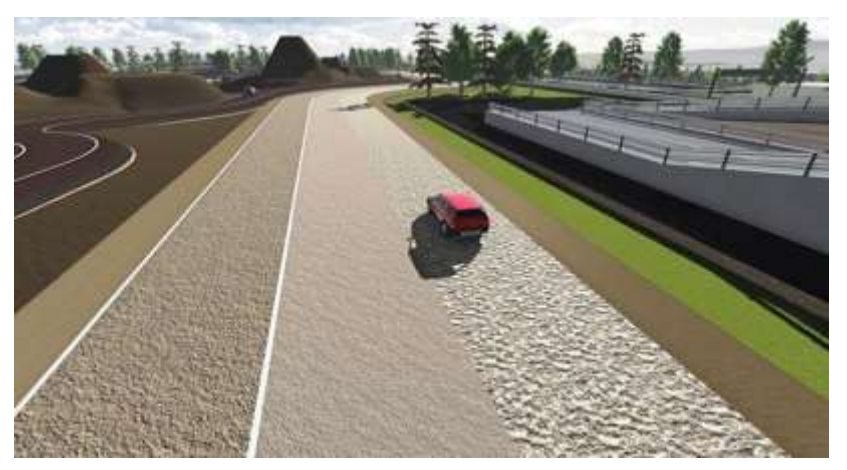

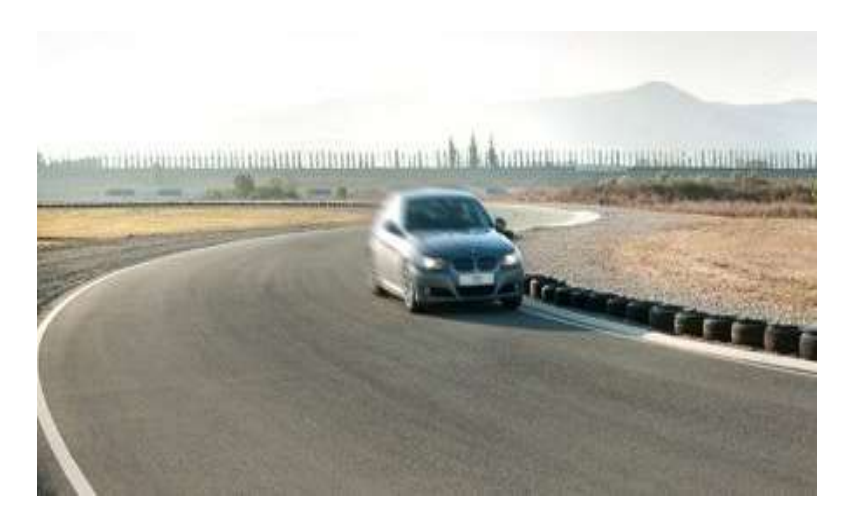

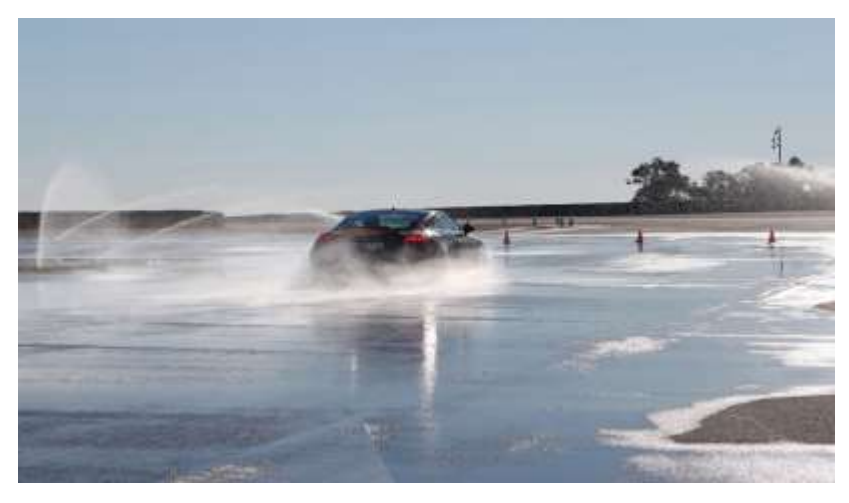

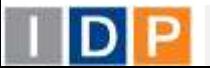

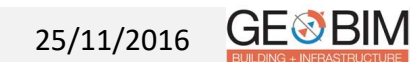

# **3. Civil BIM in transport infrastructures**

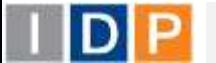

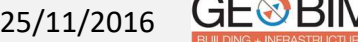

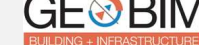

### **1st BIM linear project**

Americo Vespuccio Highway – Santiago de Chile - > 8 km lengh

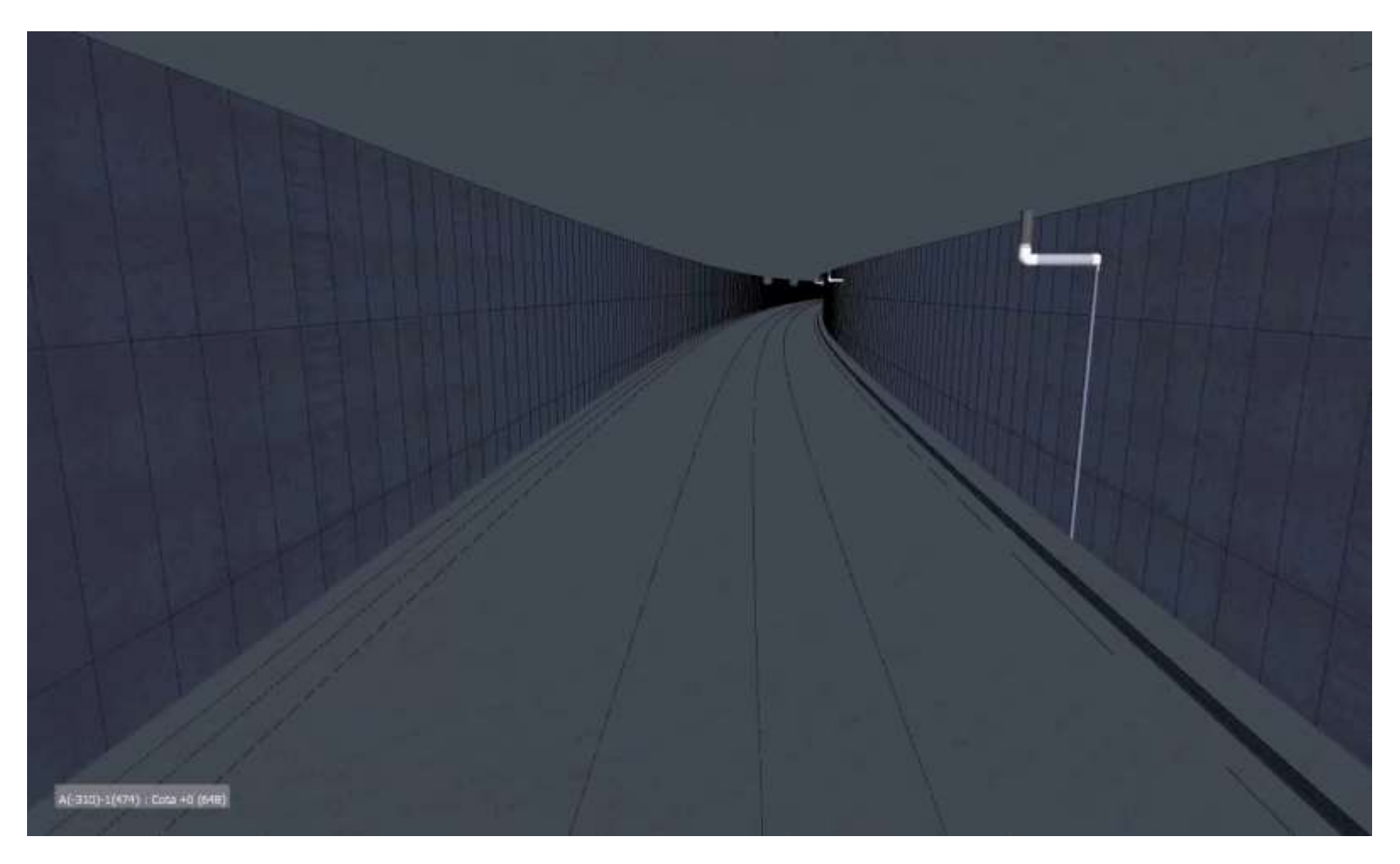

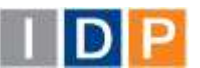

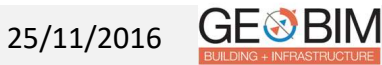

### **Urban road services in the new city of Olmos (Peru)**

Construction total area of 734 hectares, accounting for 112,000 residential areas, green areas, public facilities and commercial and industrial areas

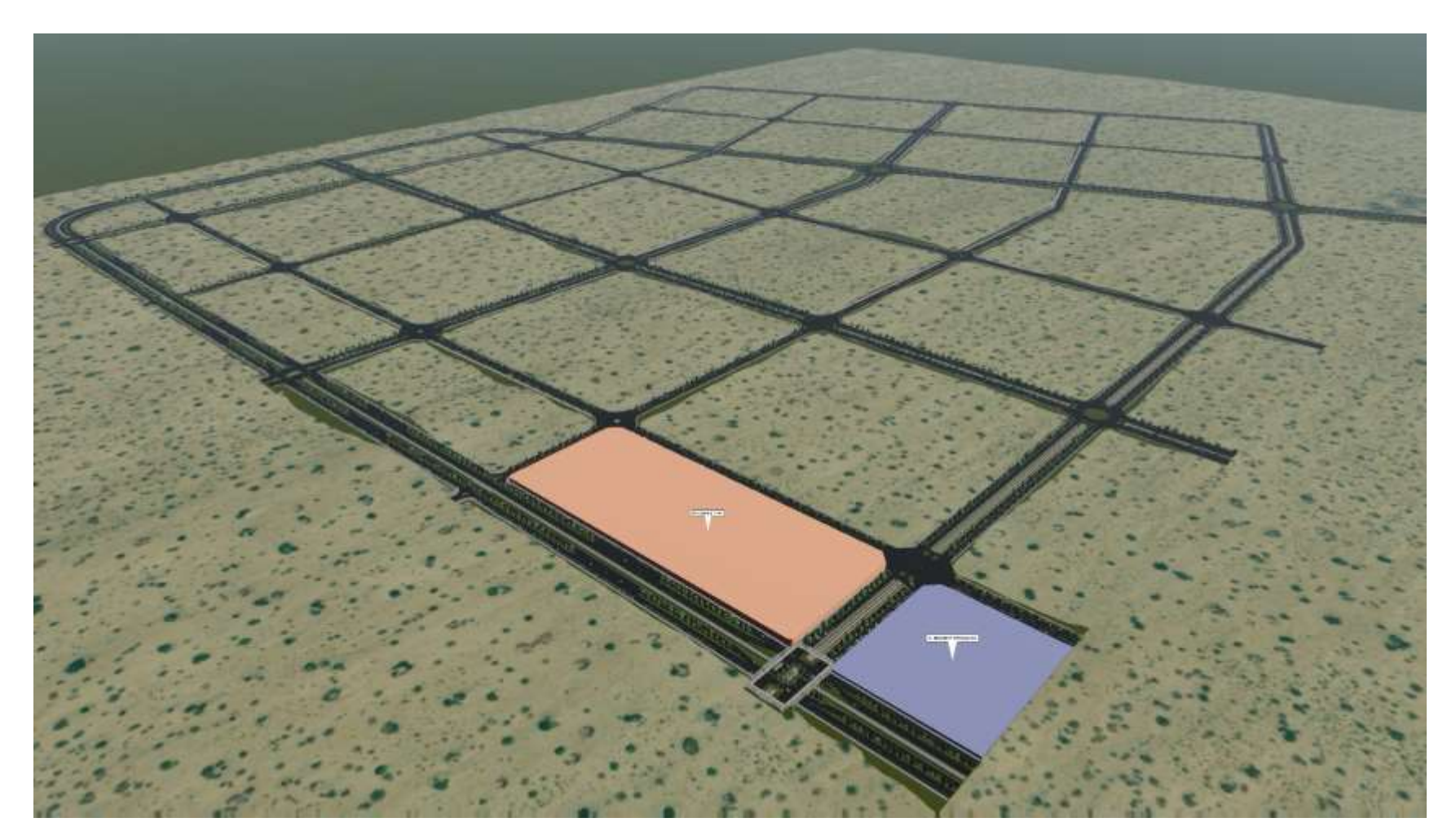

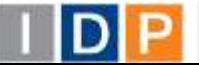

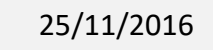

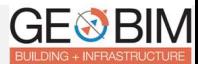

#### **Santa Catarina state Road network (Brasil)**

9 national roads (A101F, SC-108, SC-390, SC-435, SC-437, SC-443, SC-445, SC-446, SC-447)

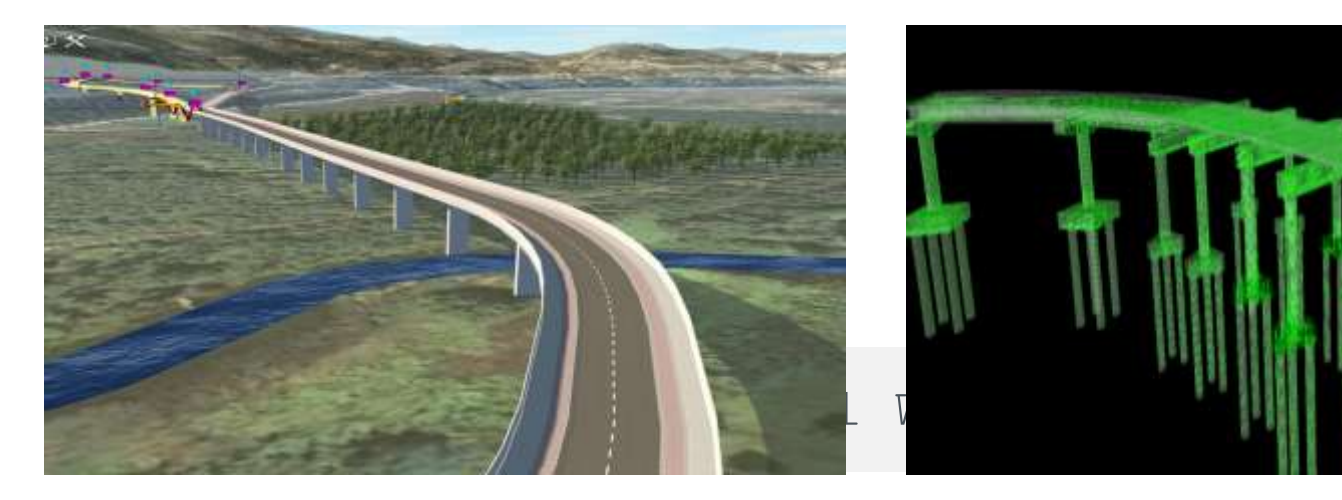

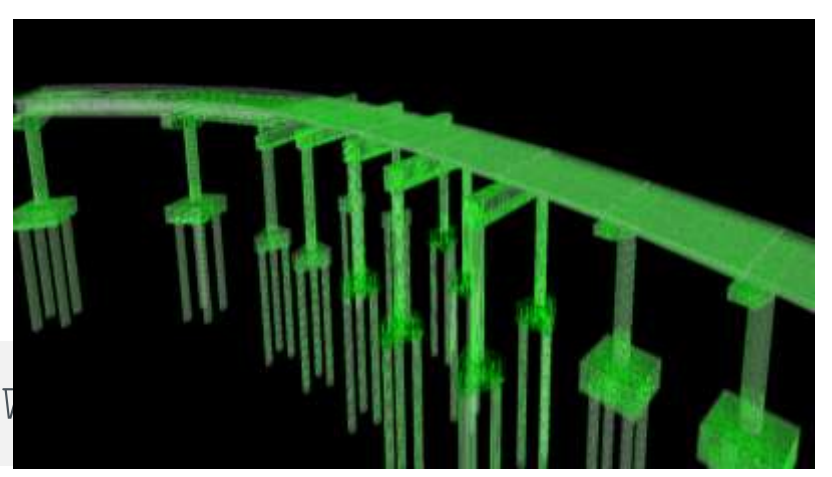

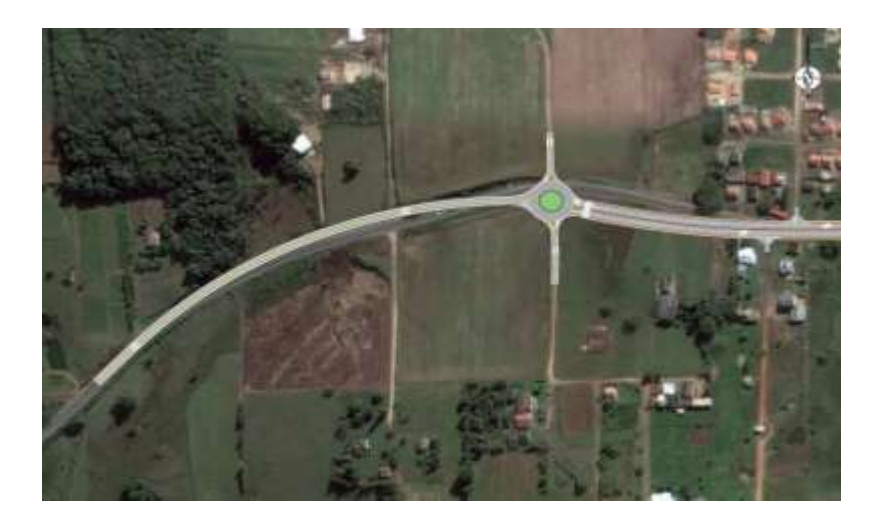

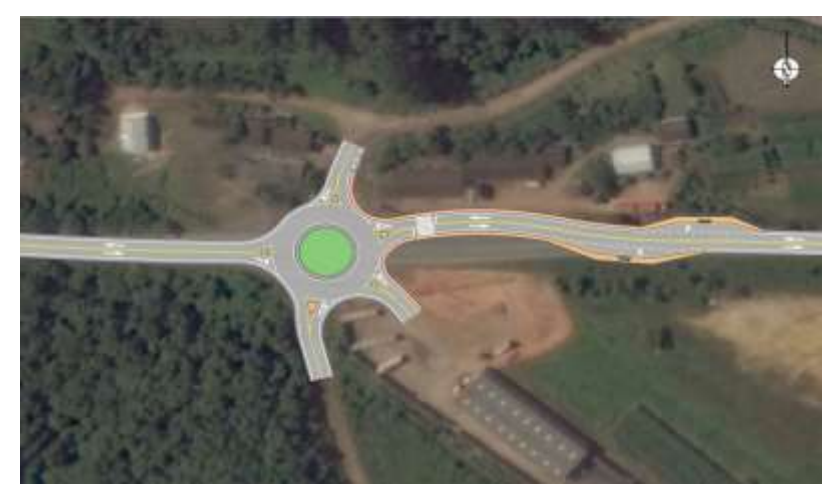

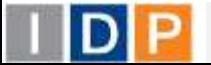

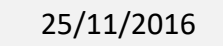

**GE**<sup>®</sup>BIM

# **3. Simulation in transport infrastructures**

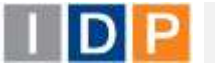

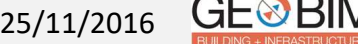

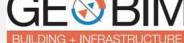

Simulation of railway operations  $\mathcal{L}_{\mathcal{A}}$ 

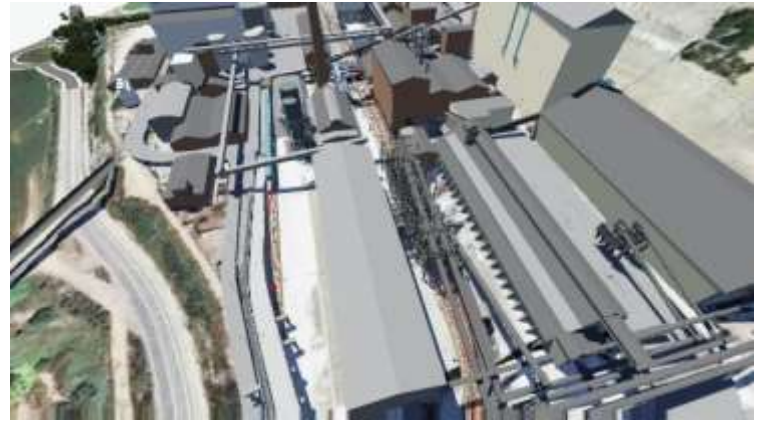

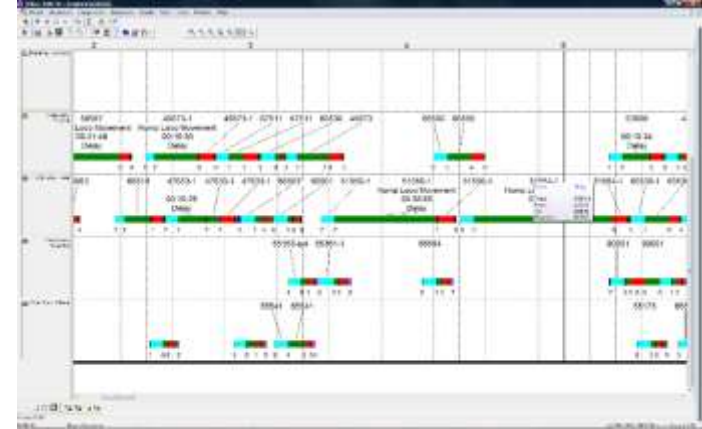

#### Advantages

• Simulation of the operational running of the infrastructure

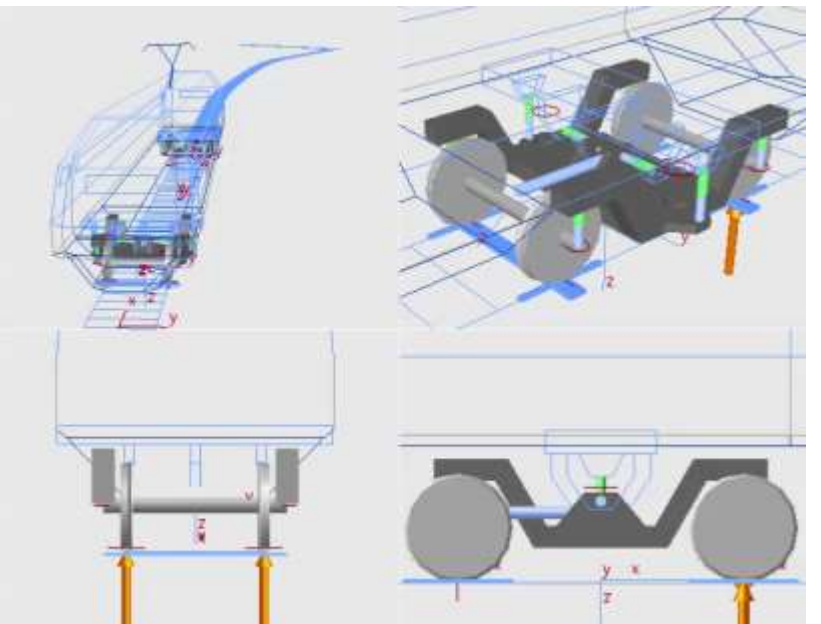

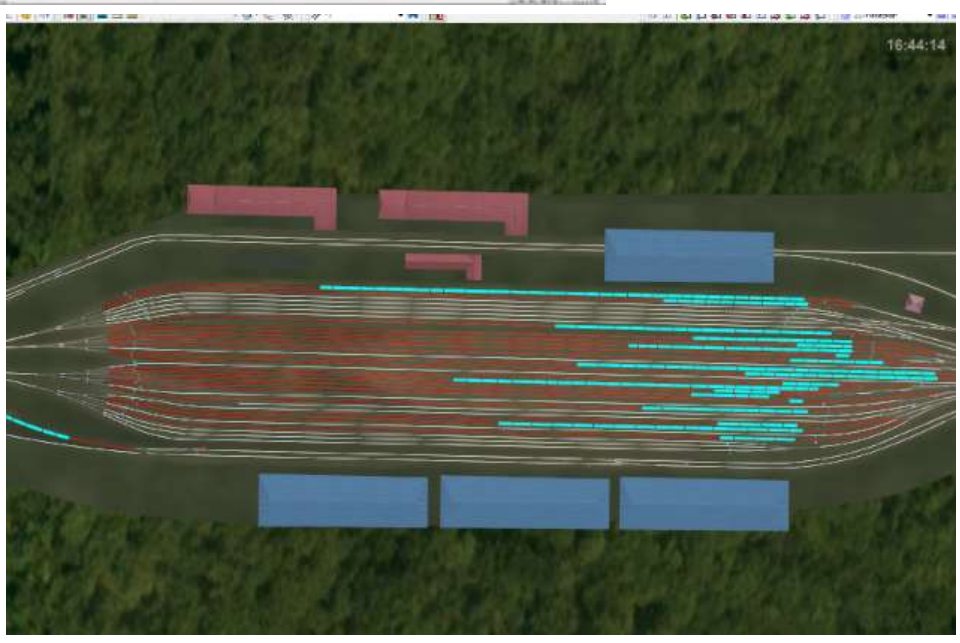

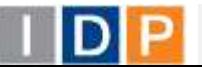

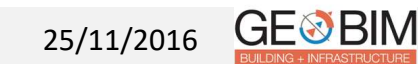

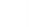

#### Virtual Driving

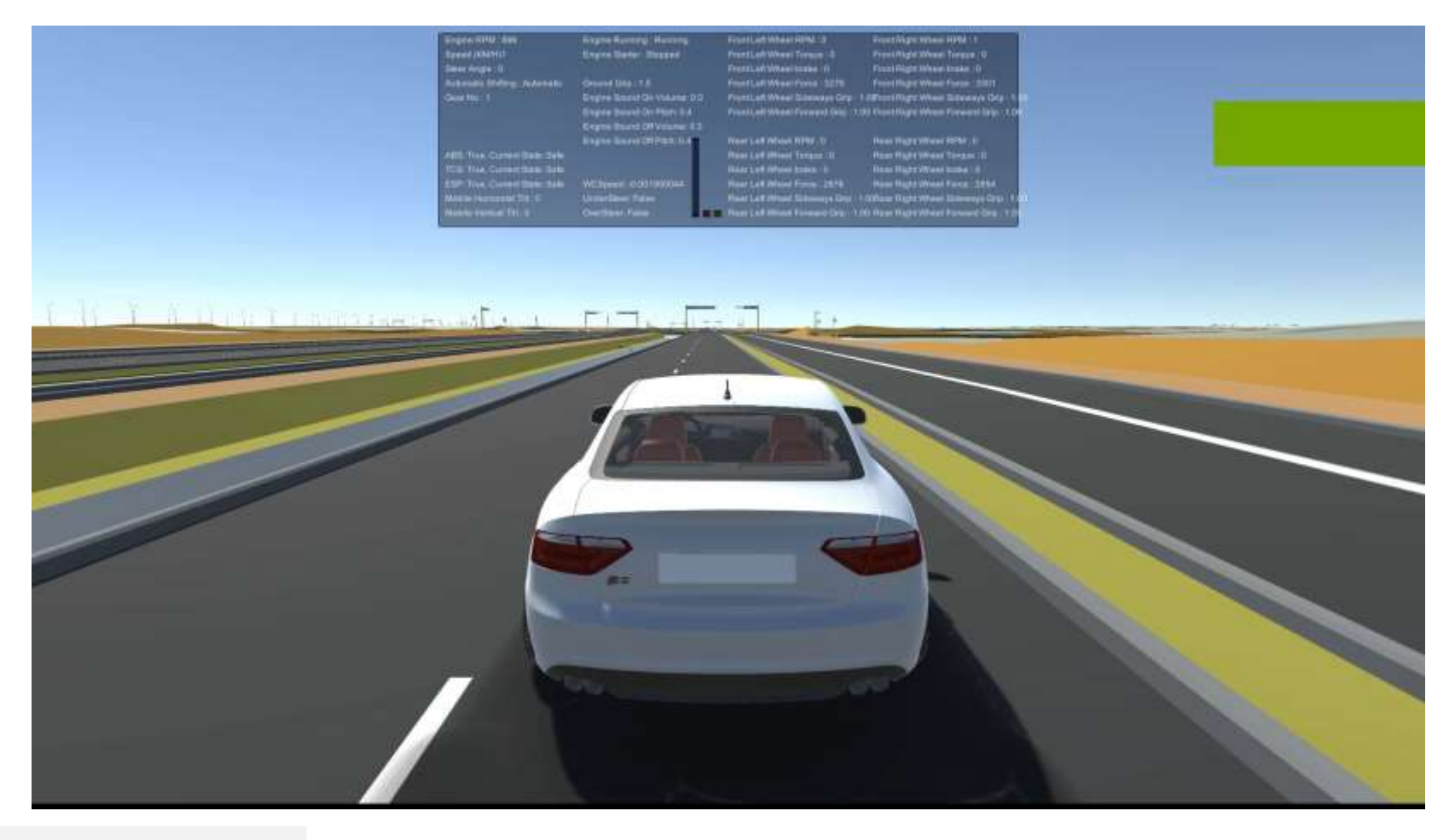

#### Advantages

- Experiencing the hyper-realistic conduction of the train with real monitored physics
- Real time telemetry
- Simulation platform based on videogame technology

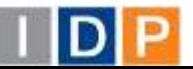

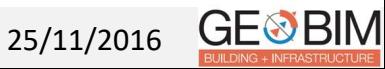

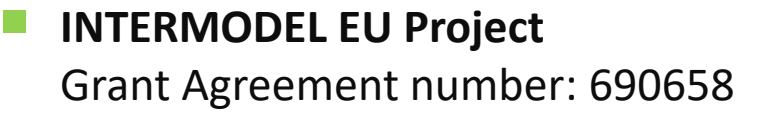

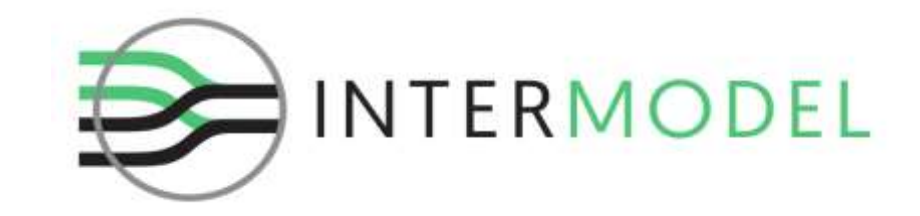

IDP coordinates the European research & development project INTERMODEL, within the *Mobility for Growth* call from the *Horizon 2020* programme (MG-8.4a-2015), which aims to develop a methodology and set of ICT tools in order to allow an advanced simulation of railway intermodal logistics platform models to support tasks related with design and operational phases.

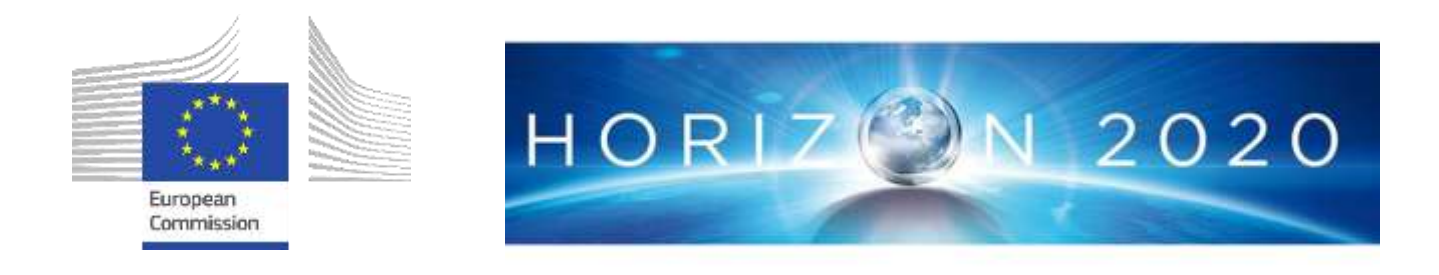

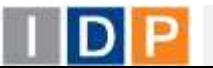

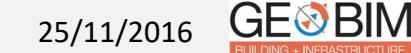

**8D - VIRTUAL SIMULATION – Intermodal Logistics Operations**

**INTERMODEL EU Project** Grant Agreement number: 690658

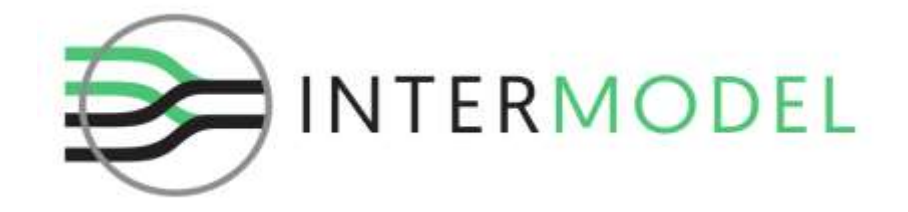

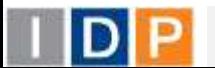

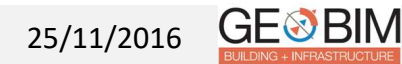

#### **8D - VIRTUAL SIMULATION – Intermodal Logistics Operations**

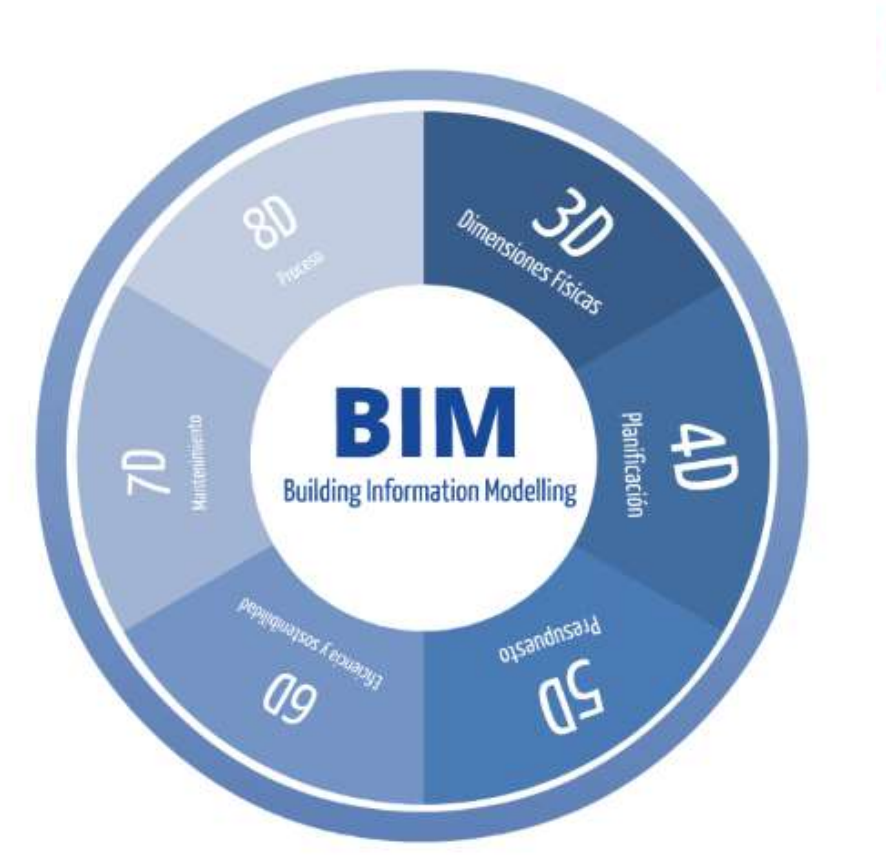

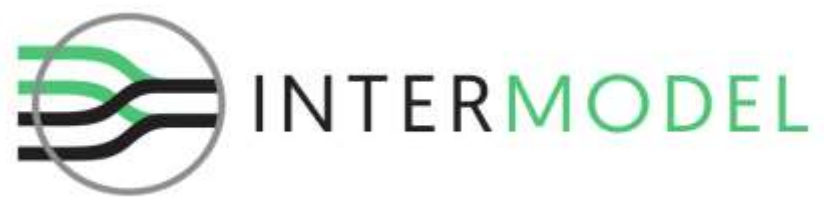

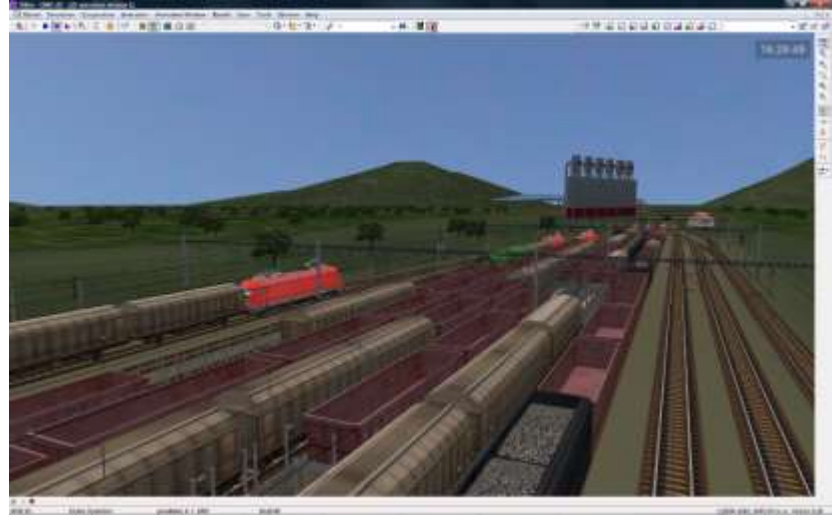

BIM methodology has to adapt to fit new challenges due the long lifespan: Climatic Change, New materials and handling machinery, OPEX estimations… BIM must be linked with existing freight logistics simulations to assess the overall performance of the terminal.

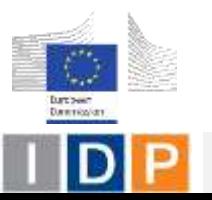

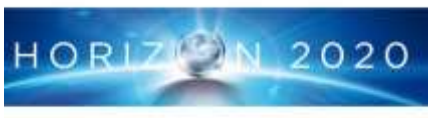

**GE**<sup>®</sup>BIM

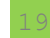

25/11/2016

#### **4. More Dimensions?**

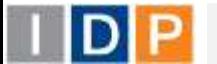

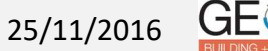

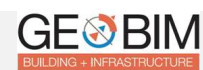

#### 9D - ICT. HEALTH & SAFETY

#### Safety on site

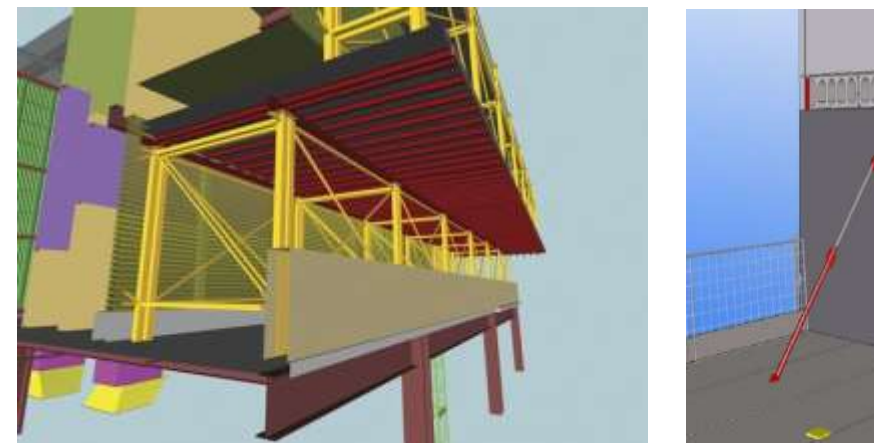

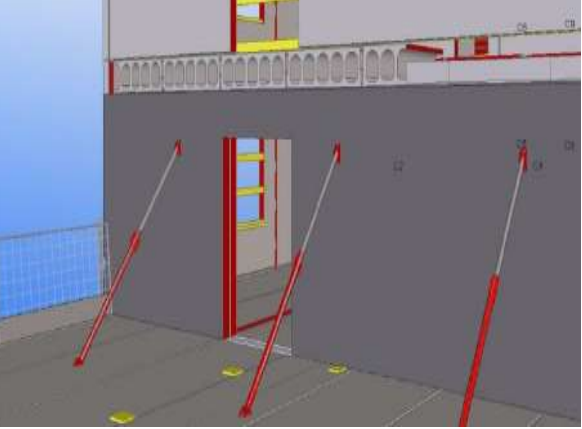

#### Advantages

- Integration of the safety measures and elements into the BIM model
- Detection of black spots
- Proving of the expected security & safety plans' effectiveness through the BIM model
- Assessment of the designed preventive actions.
- Monitoring of dangerous actions and working staff to prevent harmful situations.

#### Simulation of the evacuation plans

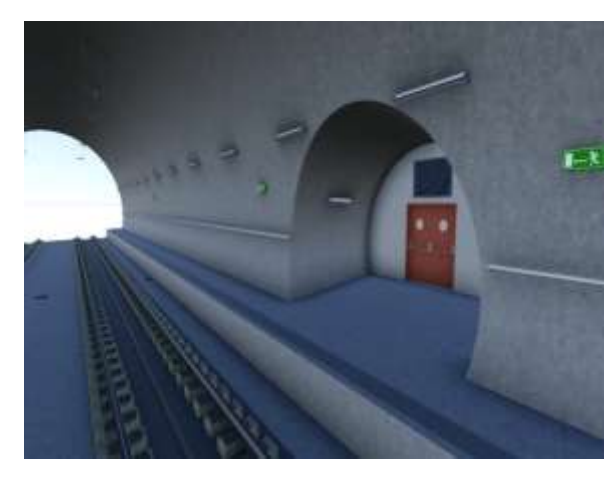

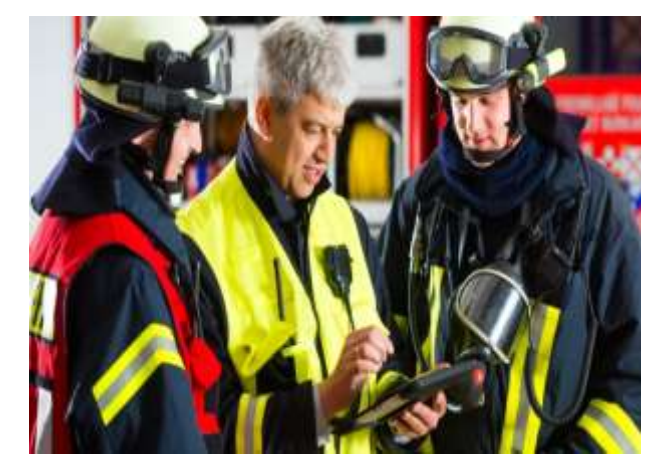

#### Advantages

- Designing of the evacuation plans
- Calculation of evacuation movements
- Planning of the evacuation sequence
- Use of BIM model as design's approval platform
- Use of BIM model as future management platform for firemen and emergency brigades

25/11/2016

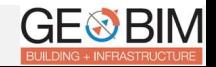

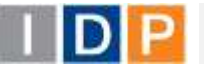

Sensoring and monitoring of installations

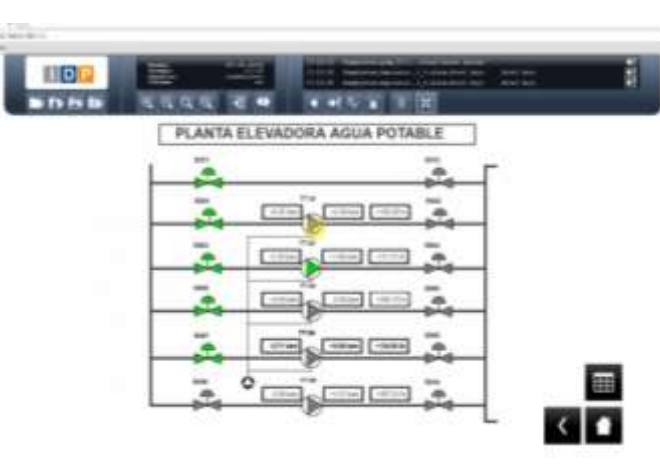

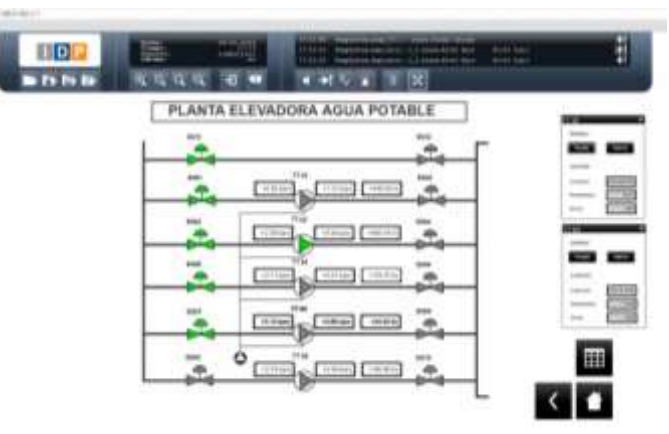

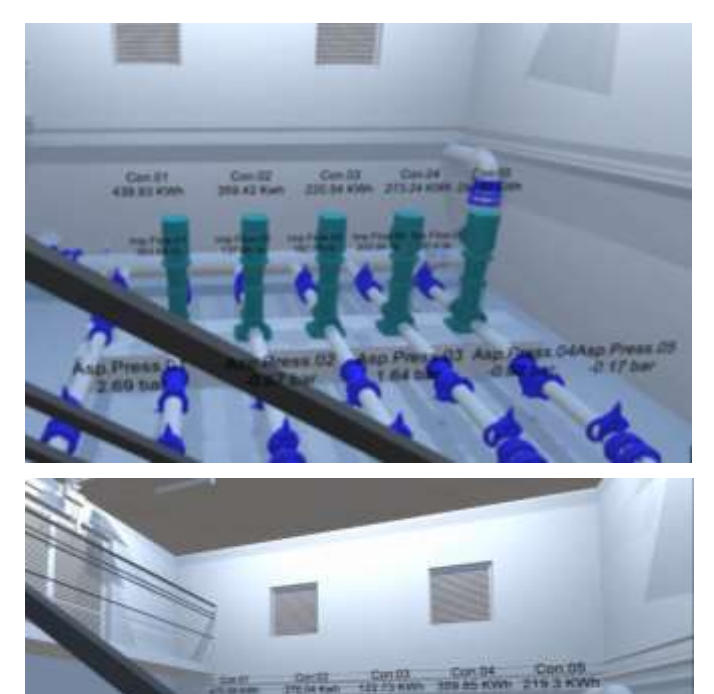

#### Advantages

- Sensoring of the installation and collection of data
- Real time remote control of installations, valves, etc.
- Detection of defficiencies and/or malfunctioning

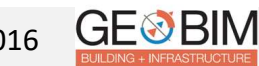

Asp Pre

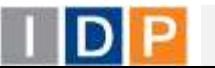

# **5. CIM Technology**

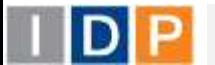

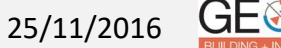

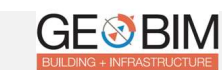

## **1. Introduction to CIM Technology**

CIM is a work methodology, supported by specialized software, aiming at the production and management of projects, which allows:

- **Designing**
- Planning
- **Organizing**
- Managing construction execution
- Exploiting during operational phase

This digital model allows the integration of up to 7 dimensions:

- 3D The 3 physical (integration of the surroundings, automation of document production, interoperability of calculation software, geometrical comprehension - clash detection, visualization improvement).
- 4D The planning (Construction planning, simulation of constructive sequences).
- 5D The cost (Construction measurements, quotations).
- 6D Energy and sustainability analysis (Energy simulation and sustainable design, quality, audit and certification).
- **7D** Integration with Facility Management systems.

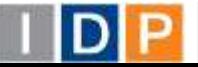

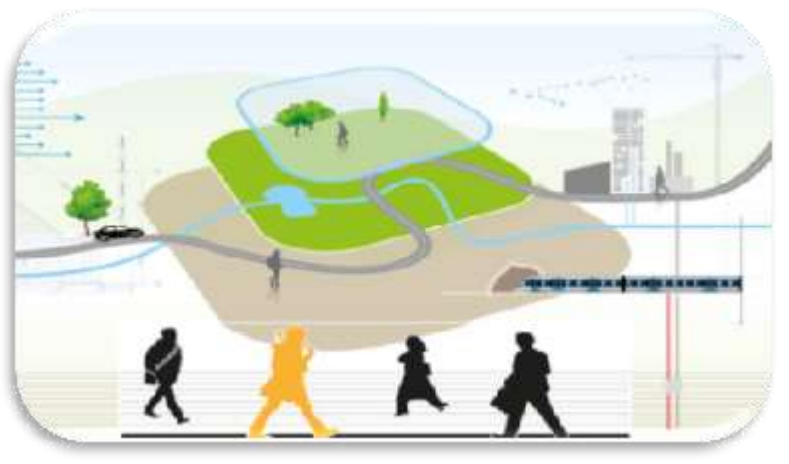

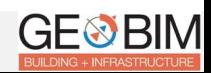

25/11/2016

Ajuntament

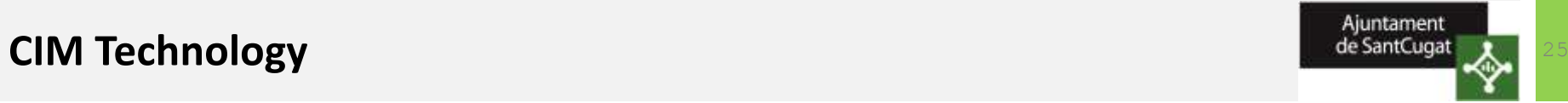

## **2. Scope of each development phase**

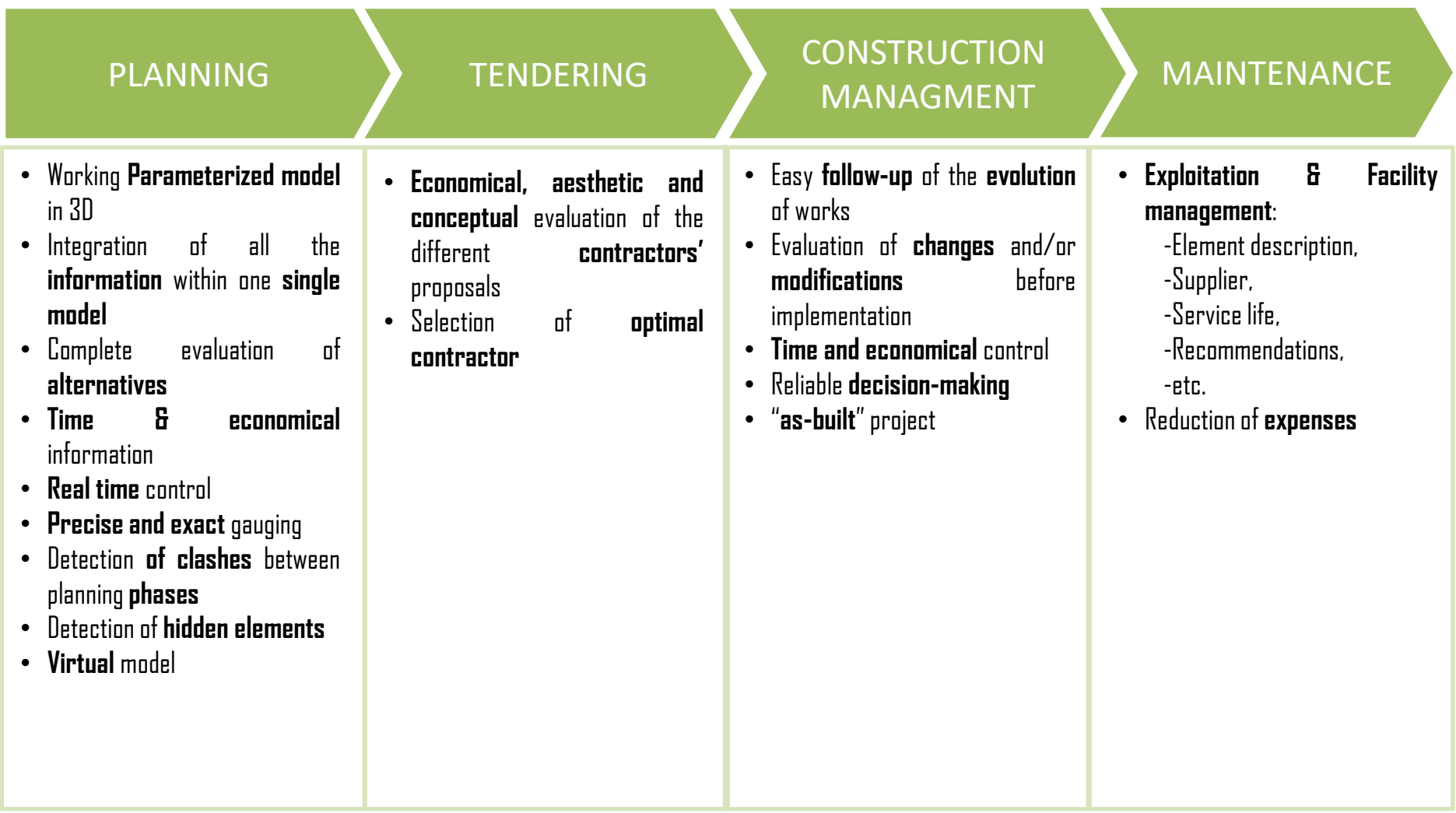

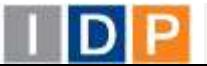

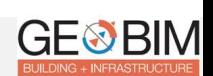

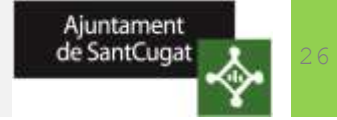

### **CIM AREAS**

## **TECHNICAL TEAM ORGANIZATIONAL CHART**

- Street collection and cleaning
- Lighting
- Sewersystem
- Public roads
- Parks and gardens
- Mobility and telecommunication networks
- Telephonesystem
- Drinking water
- Gas

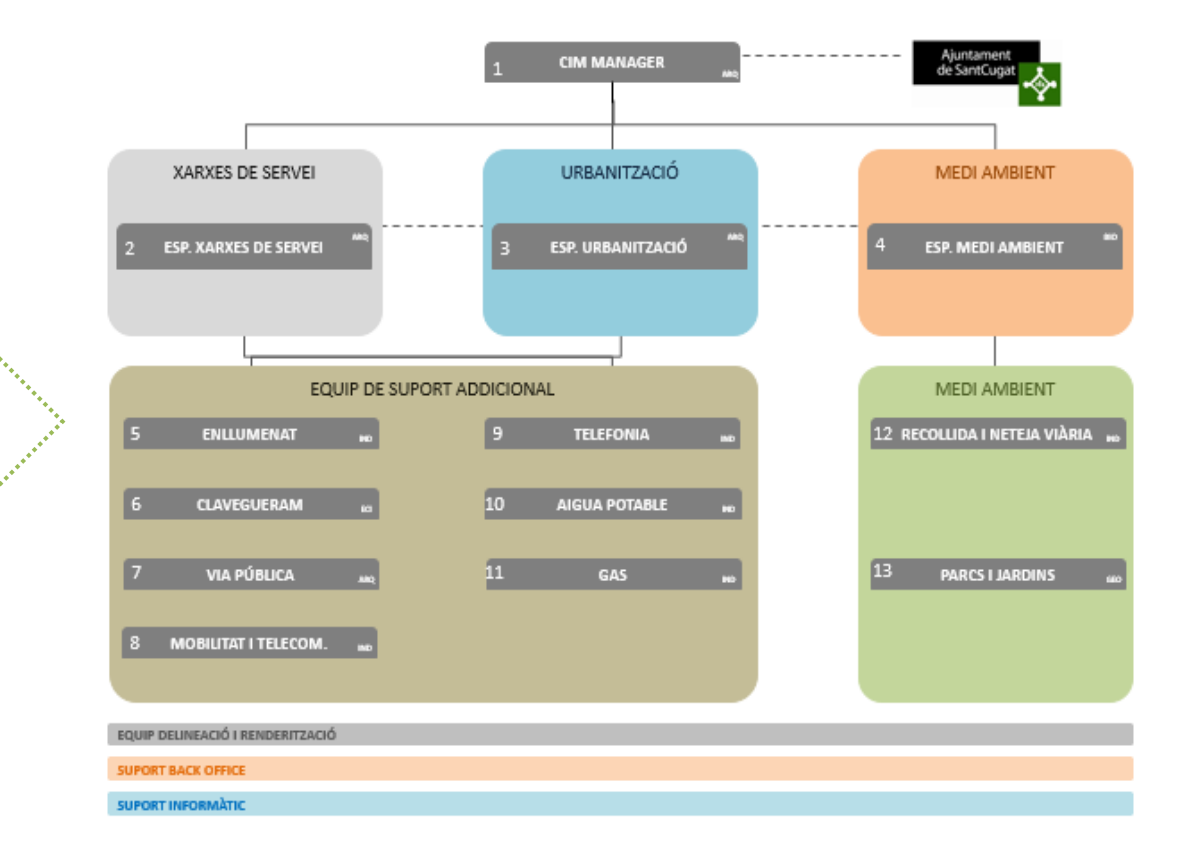

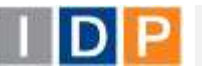

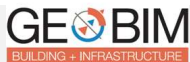

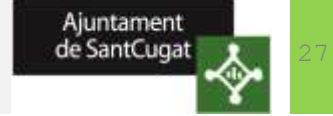

### **II.b. Installation and launching of management platform**

- Preparation and implementation of informatics infrastructure  $\blacksquare$
- Personalization and launching of the application П
- Connection of the CIM model to the management system  $\Box$

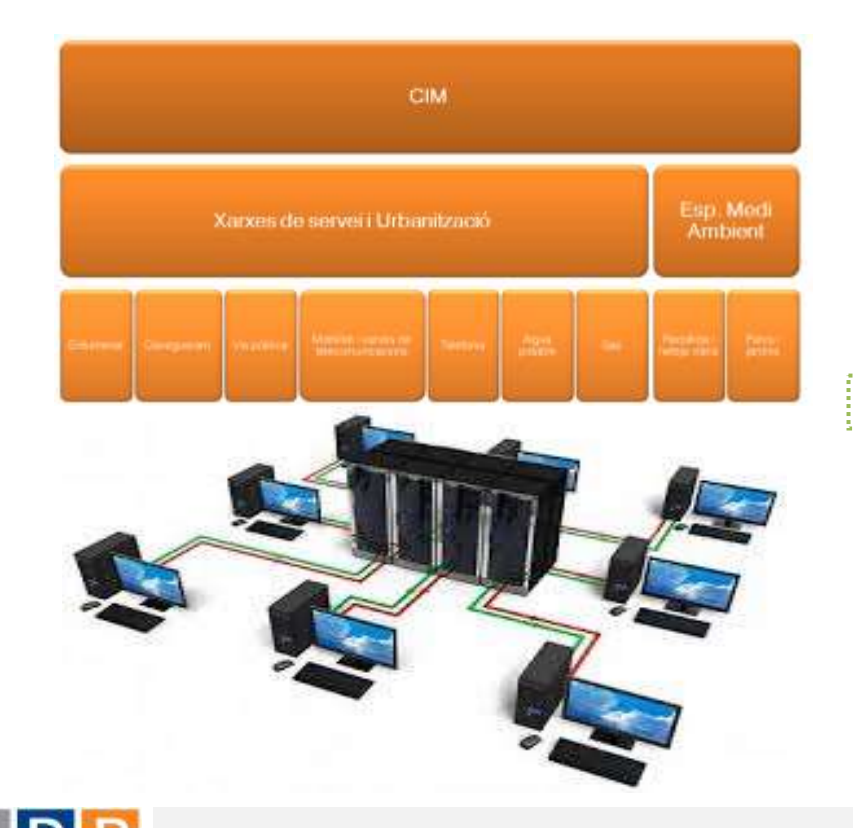

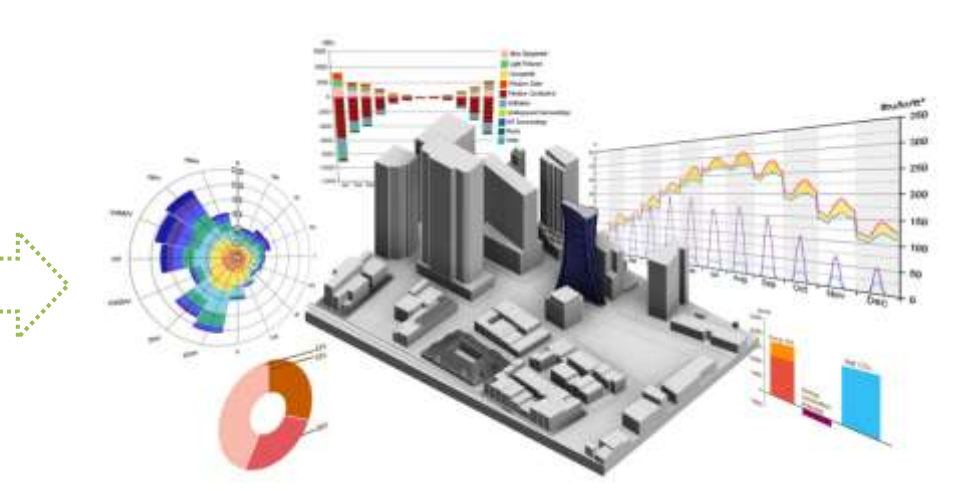

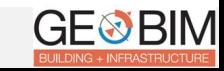

# **Phase 2 – Implementation of the management system**

### **II.b. OGC FCP1 - GeoBim City Model**

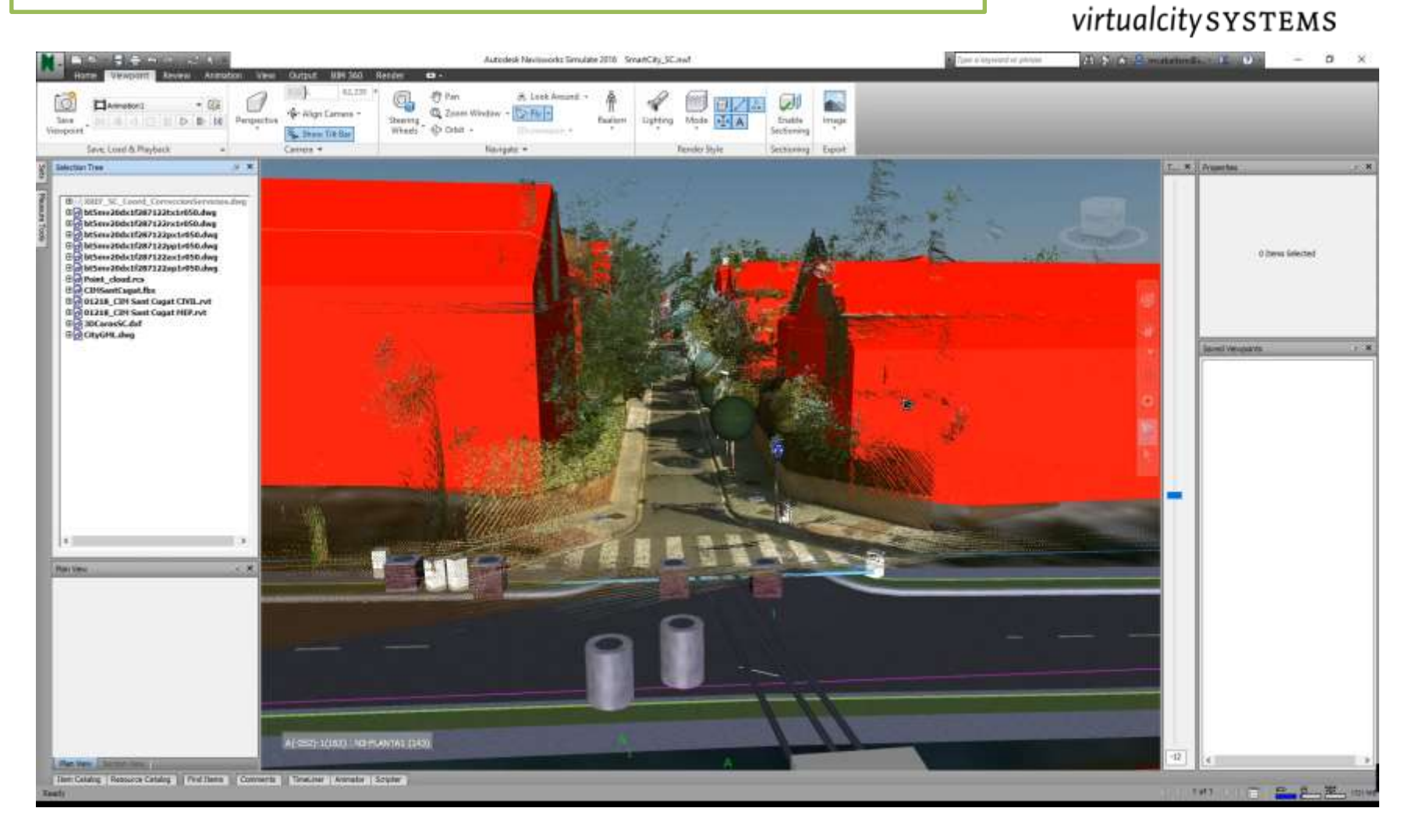

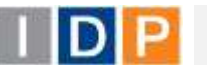

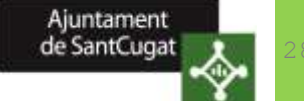

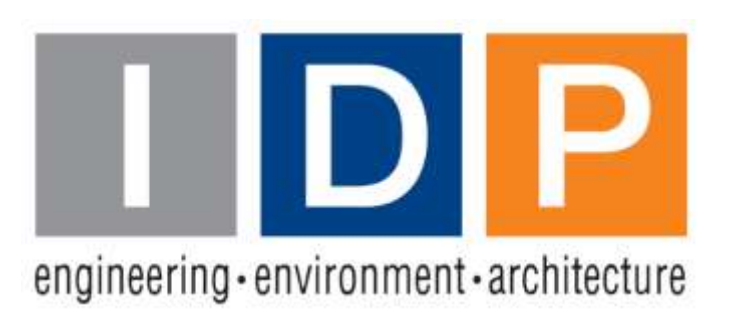

# Thanks for yo[u](http://www.idp.es/)r attention

### [www.idp.es](http://www.idp.es/)

Milennium Tower Building Francesc Macià Avenue, 60, 3ª floor 08208 Sabadell – Barcelona Tel. 902 431 289

Email. eloscos@idp.es

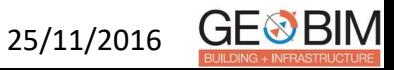